# **Prismic Documentation**

*Release 1.0.2*

**Prismic.io**

**Aug 30, 2017**

# **Contents**

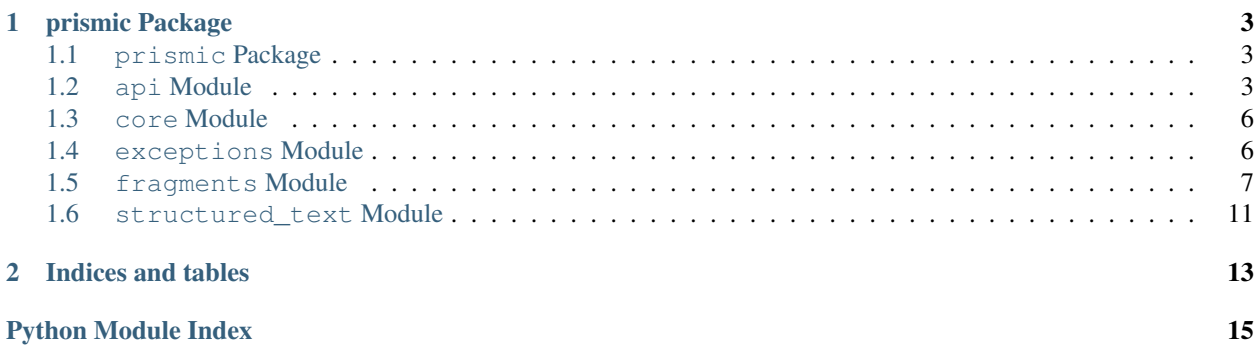

#### Python development kit for prismic.io

Example of use:

```
>>> import prismic
>>> api = prismic.get("http://lesbonneschoses.prismic.io/api", "")
>>> form = api.form("everything")
>>> # Set the ref and the query to get all documents of type "product"
>>> form.ref(api.get_master()).query("""[[:d = any(document.type, ["product"])]]""")
>>> documents = form.submit().documents
>>> documents[0].get_text("product.name")
u'Speculoos Macaron'
```
Prismic API:

# CHAPTER 1

# prismic Package

### <span id="page-6-5"></span><span id="page-6-1"></span><span id="page-6-0"></span>**prismic Package**

<span id="page-6-4"></span>Prismic.io python library.

# <span id="page-6-2"></span>**api Module**

#### **prismic.api**

This module implements the Prismic API.

<span id="page-6-3"></span>class prismic.api.**Api**(*data*, *access\_token*, *cache*, *request\_handler*) Bases: object

A Prismic API, pointing to a specific repository. Use prismic.api.get() to fetch one.

#### Variables

- **bookmarks** (dict) all bookmarks, as a dict from name to document id
- **types** (array<str>) all available types
- **tags** (array<str>) all available tags
- **experiments** (Experiments) information about current experiments
- **access\_token** (str) current access token (may be None)

#### **form**(*name*)

Constructs the form with data from Api. Returns [SearchForm](#page-8-0) object.

Parameters **name** – Name of the form.

**get\_by\_id**(*id*, *ref=None*)

**get\_by\_ids**(*ids*, *ref=None*, *page\_size=None*, *page=None*, *orderings=None*, *after=None*, *fetch\_links=None*)

<span id="page-7-2"></span>**get\_by\_uid**(*type*, *uid*, *ref=None*)

#### **get\_master**()

Returns current master [Ref](#page-7-0) object.

```
get_ref(label)
```
Get the [Ref](#page-7-0) with a specific label. Returns Ref object.

Parameters **label** – Name of the label.

**get\_single**(*type*, *ref=None*)

**preview\_session**(*token*, *link\_resolver*, *default\_url*) Return the URL to display a given preview

:param token as received from Prismic server to identify the content to preview :param link\_resolver the link resolver to build URL for your site :param default\_url the URL to default to return if the preview doesn't correspond to a document

(usually the home page of your site)

Returns the URL to redirect the user to

**query**(*q*, *ref=None*, *page\_size=None*, *page=None*, *orderings=None*, *after=None*, *fetch\_links=None*)

**query\_first**(*q*, *ref=None*)

```
class prismic.api.Document(data)
```
Bases: prismic.fragments.WithFragments

Represents a Prismic.io Document

#### Variables

- $id(str)$  document id
- $uid(str) document$
- $type(str)$  –
- $\text{href}(str)$ -
- **tags** (array<str>) –
- **slugs** (array<str>) –

#### **as\_link**()

Convert the current document to a DocumentLink

Returns DocumentLink

#### **slug**

Return the most recent slug

#### Returns str slug

```
class prismic.api.Ref(data)
    Bases: object
```
A Prismic.io Reference (corresponds to a release)

### <span id="page-7-1"></span>class prismic.api.**Response**(*data*)

Bases: object

Prismic's response to a query.

#### Variables

- <span id="page-8-2"></span>• **documents**  $\left(\text{array} \leq \text{primes} \right)$ ,  $\text{log} \left(\text{normal} \right)$  – the documents of the current page
- **[page](#page-8-1)** (int) the page in this result, starting by 1
- **results\_per\_page** (int) max result in a page
- **total results size** (int) total number of results for this query
- **total\_pages** (int) total number of pages for this query
- **next\_page**  $(str)$  URL of the next page (may be None if on the last page)
- **prev\_page**  $(str)$  URL of the previous page (may be None)
- **results\_size** (int) number of results actually returned for the current page

<span id="page-8-0"></span>class prismic.api.**SearchForm**(*form*, *access\_token*, *cache*, *request\_handler*) Bases: object

Form to search for documents. Most of the methods return self object to allow chaining.

#### **after**(*doc\_id*)

Start the result set after the given id

Parameters **doc\_id** – id of the reference document

**count**()

Count the total number of results

**fetch**(*fields*)

Restrict the results document to the specified fields

Parameters fields - The list of fields, array or comma separated string

```
fetch_links(fields)
```
Include the requested fields in the DocumentLink instances in the result

Parameters fields - The list of fields, array or comma separated string

**orderings**(*orderings*)

Sets the query orderings

:param orderings String with the orderings predicate :returns: the SearchForm instance to chain calls

```
page(page_number)
```
Set query page number

Parameters **page\_number** – int representing the page number

```
pageSize(nb_results)
    Deprecated: use page_size instead
```

```
page_size(nb_results)
```
Set query page size

Parameters **nb\_results** – int representing the number of results per page

**query**(*\*argv*)

**Parameters**  $\text{argy}$  – Either a string query, or any number of Array corresponding to predicates.

See the prismic.predicates module for helper functions.

**ref**(*ref*)

Parameters **ref** – A [Ref](#page-7-0) object or an string.

<span id="page-9-3"></span>**set**(*field*, *value*)

```
submit()
```
Submit the query to the Prismic.io server

Returns [Response](#page-7-1)

#### **submit\_assert\_preconditions**()

prismic.api.**get**(*url*, *access\_token=None*, *cache=None*, *request\_handler=None*) Fetches the prismic api JSON. Returns [Api](#page-6-3) object.

#### **Parameters**

- **url** URL to the api of the repository (mandatory).
- **access\_token** The access token (optional).
- **cache** The cache object. Optional, will default to a file-based cache if None is passed.
- **request\_handler** The request handler. Optional, will default to a request handler based on requests module.

### <span id="page-9-0"></span>**core Module**

### <span id="page-9-1"></span>**exceptions Module**

### **prismic.exceptions**

This module contains the set of Prismic exceptions.

```
exception prismic.exceptions.AuthorizationNeededError
    Bases: prismic.exceptions.Error
```
You need to provide an access token to access this repository

```
exception prismic.exceptions.Error
    Bases: exceptions.Exception
```
Base class for exceptions in this module.

```
exception prismic.exceptions.HTTPError(code, message)
    Bases: prismic.exceptions.Error
```
#### HTTP error

exception prismic.exceptions.**InvalidTokenError** Bases: [prismic.exceptions.Error](#page-9-2)

The provided access token is either invalid or expired

exception prismic.exceptions.**InvalidURLError** Bases: [prismic.exceptions.Error](#page-9-2)

The prodider URL is invalid

```
exception prismic.exceptions.RefMissing
    Bases: prismic.exceptions.Error
```
You need to provide the ref parameter.

```
exception prismic.exceptions.UnexpectedError(message)
    Bases: prismic.exceptions.Error
```
Unexpected error.

### <span id="page-10-0"></span>**fragments Module**

class prismic.fragments.**Block** Bases: object

A block in a structured text

class **Embed**(*embed*) Bases: object

**get\_embed**()

class Block.**Heading**(*value*) Bases: [prismic.fragments.Text](#page-14-1)

class Block.**Image**(*view*) Bases: object

Block image

#### Parameters **view** – The Fragment.Image.View object

**get\_view**()

class Block.**ListItem**(*value*, *is\_ordered=False*) Bases: [prismic.fragments.Text](#page-14-1)

class Block.**Paragraph**(*value*) Bases: [prismic.fragments.Text](#page-14-1)

class prismic.fragments.**Fragment** Bases: object

#### class **BasicFragment**(*value*)

Bases: [prismic.fragments.FragmentElement](#page-13-0)

class Fragment.**Color**(*value*) Bases: prismic.fragments.BasicFragment

#### **as\_html**

class Fragment.**Date**(*value*) Bases: prismic.fragments.BasicFragment

#### **as\_datetime**

#### **as\_html**

```
class Fragment.DocumentLink(value)
    Bases: prismic.fragments.WithFragments, prismic.fragments.Link
```
**as\_html**(*documentlink\_resolver*, *html\_serializer=None*) Get the DocumentLink as html.

> **Parameters documentlink resolver** – A resolver function will be called with [prismic.fragments.Fragment.DocumentLink](#page-10-1) object as argument. Resolver function should return a string, the local url to the document.

**get\_document\_id**()

<span id="page-11-0"></span>**get\_document\_slug**() **get\_document\_tags**() **get\_document\_type**() **get\_url**(*documentlink\_resolver=None*) class Fragment.**Embed**(*value*) Bases: [prismic.fragments.FragmentElement](#page-13-0) **as\_html** class Fragment.**FileLink**(*value*) Bases: prismic.fragments.Link **as\_html**() **get\_file**() **get\_filename**() **get\_url**(*link\_resolver=None*)

class Fragment.**GeoPoint**(*value*) Bases: [prismic.fragments.FragmentElement](#page-13-0)

**as\_html**

```
class Fragment.Group(value)
    Bases: prismic.fragments.BasicFragment
```
**as\_html**(*link\_resolver*)

```
class Fragment.Image(value)
   prismic.fragments.FragmentElement
```
class **View**(*data*) Bases: [prismic.fragments.FragmentElement](#page-13-0)

View class

**as\_html**(*link\_resolver*)

#### **ratio**

Fragment.Image.**as\_html**(*link\_resolver*)

Fragment.Image.**get\_view**(*key*)

class Fragment.**ImageLink**(*value*) Bases: prismic.fragments.Link

**as\_html**

```
get_image()
```
**get\_url**()

```
class Fragment.Link
   prismic.fragments.FragmentElement
```
static **parse**(*data*)

```
class Fragment.MediaLink(value)
    Bases: prismic.fragments.Link
```
**as\_html**()

<span id="page-12-0"></span>**get\_url**(*link\_resolver=None*) class Fragment.**Number**(*value*) Bases: prismic.fragments.BasicFragment **as\_html** class Fragment.**Range**(*value*) Bases: prismic.fragments.BasicFragment **as\_html** class Fragment.**Slice**(*slice\_type*, *slice\_label*, *value*) Bases: [prismic.fragments.FragmentElement](#page-13-0) **as\_html**(*link\_resolver*) class Fragment.**SliceZone**(*value*) Bases: [prismic.fragments.FragmentElement](#page-13-0) **as\_html**(*link\_resolver*) class Fragment.**Text**(*value*) Bases: prismic.fragments.BasicFragment **as\_html** class Fragment.**Timestamp**(*value*) Bases: prismic.fragments.BasicFragment **as\_datetime as\_html** class Fragment.**WebLink**(*value*) Bases: prismic.fragments.Link **as\_html get\_url**(*link\_resolver=None*) class Fragment.**WithFragments**(*fragments*) Bases: object **as\_html**(*link\_resolver*) static **fragment\_to\_html**(*fragment*, *link\_resolver*, *html\_serializer=None*) **get**(*field*) **get\_all**(*field*) **get\_color**(*field*) **get\_date**(*field*) **get\_embed**(*field*) **get\_field**(*field*) **get\_fragment\_type**(*field*, *f\_type*) **get\_geopoint**(*field*) **get\_group**(*field*) **get\_html**(*field*, *link\_resolver*) Get the html of a field.

#### <span id="page-13-1"></span>Parameters

• **field** – String with a name of the field to get.

• **link** resolver – A resolver function for document links.

Will be called with  $prismic.fragnents.Fragnent.DocumentLink$  object as argument. Resolver function should return a string, the local url to the document.

**get\_image**(*field*, *view=u'main'*)

```
get_link(field)
```

```
get_number(field)
```
- **get\_range**(*field*)
- **get\_slice\_zone**(*field*)
- **get\_structured\_text**(*field*)
- **get\_text**(*field*)
- **get\_timestamp**(*field*)

#### **linked\_documents**

Return the documents linked from this document's fragments :return: array<DocumentLink>

```
classmethod Fragment.from_json(data)
```
Create a corresponding fragment object from json.

```
class prismic.fragments.FragmentElement
    Bases: object
```
class prismic.fragments.**Span** Bases: object

```
class Em(value)
```
Bases: prismic.fragments.SpanElement

```
class Span.Hyperlink(value)
    Bases: prismic.fragments.SpanElement
```

```
get_url(link_resolver)
```
class Span.**SpanElement**(*value*) Bases: object

#### **length**()

class Span.**Strong**(*value*) Bases: prismic.fragments.SpanElement

classmethod Span.**from\_json**(*data*)

```
class prismic.fragments.StructuredText(values)
     Bases: object
     class Group(tag, blocks)
```
Bases: object

StructuredText.**as\_html**(*link\_resolver*, *html\_serializer=None*)

static StructuredText.**block\_as\_html**(*block*, *content*, *link\_resolver*, *html\_serializer*)

```
StructuredText.get_first_paragraph()
```

```
StructuredText.get_image()
```

```
StructuredText.get_title()
```
<span id="page-14-2"></span>static StructuredText.**span\_as\_html**(*text*, *spans*, *link\_resolver*, *html\_serializer*)

static StructuredText.**span\_write\_tag**(*span*, *content*, *link\_resolver*, *html\_serializer*)

<span id="page-14-1"></span>class prismic.fragments.**Text**(*value*) Bases: object

Base class for blocks

# <span id="page-14-0"></span>**structured\_text Module**

To activate debugging:

**>>> import logging >>>** logging.basicConfig(level=logging.DEBUG)

# CHAPTER 2

Indices and tables

- <span id="page-16-0"></span>• genindex
- modindex
- search

Python Module Index

# <span id="page-18-0"></span>p

prismic.\_\_init\_\_, [3](#page-6-4) prismic.api, [3](#page-6-2) prismic.exceptions, [6](#page-9-1) prismic.fragments, [7](#page-10-0)

# Index

## A

after() (prismic.api.SearchForm method), [5](#page-8-2)

Api (class in prismic.api), [3](#page-6-5)

- as\_datetime (prismic.fragments.Fragment.Date attribute), [7](#page-10-2)
- as\_datetime (prismic.fragments.Fragment.Timestamp attribute), [9](#page-12-0)
- as html (prismic.fragments.Fragment.Color attribute), [7](#page-10-2)
- as\_html (prismic.fragments.Fragment.Date attribute), [7](#page-10-2)
- as\_html (prismic.fragments.Fragment.Embed attribute), [8](#page-11-0)
- as\_html (prismic.fragments.Fragment.GeoPoint attribute), [8](#page-11-0)
- as\_html (prismic.fragments.Fragment.ImageLink attribute), [8](#page-11-0)
- as\_html (prismic.fragments.Fragment.Number attribute), [9](#page-12-0)
- as\_html (prismic.fragments.Fragment.Range attribute), [9](#page-12-0)
- as html (prismic.fragments.Fragment.Text attribute), [9](#page-12-0)
- as\_html (prismic.fragments.Fragment.Timestamp attribute), [9](#page-12-0)
- as\_html (prismic.fragments.Fragment.WebLink attribute), [9](#page-12-0)
- as\_html() (prismic.fragments.Fragment.DocumentLink method), [7](#page-10-2)
- as\_html() (prismic.fragments.Fragment.FileLink method), [8](#page-11-0)
- as\_html() (prismic.fragments.Fragment.Group method), [8](#page-11-0)
- as\_html() (prismic.fragments.Fragment.Image method), [8](#page-11-0)
- as\_html() (prismic.fragments.Fragment.Image.View method), [8](#page-11-0)
- as\_html() (prismic.fragments.Fragment.MediaLink method), [8](#page-11-0)
- as\_html() (prismic.fragments.Fragment.Slice method), [9](#page-12-0)
- as html() (prismic.fragments.Fragment.SliceZone method), [9](#page-12-0)
- as\_html() (prismic.fragments.Fragment.WithFragments method), [9](#page-12-0)
- as html() (prismic.fragments.StructuredText method), [10](#page-13-1)
- as\_link() (prismic.api.Document method), [4](#page-7-2)

AuthorizationNeededError, [6](#page-9-3)

## B

Block (class in prismic.fragments), [7](#page-10-2) Block.Embed (class in prismic.fragments), [7](#page-10-2) Block.Heading (class in prismic.fragments), [7](#page-10-2) Block.Image (class in prismic.fragments), [7](#page-10-2) Block.ListItem (class in prismic.fragments), [7](#page-10-2) Block.Paragraph (class in prismic.fragments), [7](#page-10-2) block\_as\_html() (prismic.fragments.StructuredText static method), [10](#page-13-1)

# C

count() (prismic.api.SearchForm method), [5](#page-8-2)

# D

Document (class in prismic.api), [4](#page-7-2)

## E

Error, [6](#page-9-3)

# F

fetch() (prismic.api.SearchForm method), [5](#page-8-2) fetch\_links() (prismic.api.SearchForm method), [5](#page-8-2) form() (prismic.api.Api method), [3](#page-6-5) Fragment (class in prismic.fragments), [7](#page-10-2) Fragment.BasicFragment (class in prismic.fragments), [7](#page-10-2) Fragment.Color (class in prismic.fragments), [7](#page-10-2) Fragment.Date (class in prismic.fragments), [7](#page-10-2) Fragment.DocumentLink (class in prismic.fragments), [7](#page-10-2) Fragment.Embed (class in prismic.fragments), [8](#page-11-0) Fragment.FileLink (class in prismic.fragments), [8](#page-11-0) Fragment.GeoPoint (class in prismic.fragments), [8](#page-11-0) Fragment.Group (class in prismic.fragments), [8](#page-11-0) Fragment.Image (class in prismic.fragments), [8](#page-11-0) Fragment.Image.View (class in prismic.fragments), [8](#page-11-0) Fragment.ImageLink (class in prismic.fragments), [8](#page-11-0) Fragment.Link (class in prismic.fragments), [8](#page-11-0) Fragment.MediaLink (class in prismic.fragments), [8](#page-11-0)

Fragment.Number (class in prismic.fragments), [9](#page-12-0) Fragment.Range (class in prismic.fragments), [9](#page-12-0) Fragment.Slice (class in prismic.fragments), [9](#page-12-0) Fragment.SliceZone (class in prismic.fragments), [9](#page-12-0) Fragment.Text (class in prismic.fragments), [9](#page-12-0) Fragment.Timestamp (class in prismic.fragments), [9](#page-12-0) Fragment.WebLink (class in prismic.fragments), [9](#page-12-0) Fragment.WithFragments (class in prismic.fragments), [9](#page-12-0) fragment\_to\_html() (prismic.fragments.Fragment.WithFragments static method), [9](#page-12-0) FragmentElement (class in prismic.fragments), [10](#page-13-1) from\_json() (prismic.fragments.Fragment class method), [10](#page-13-1) from json() (prismic.fragments.Span class method), [10](#page-13-1)

# G

- get() (in module prismic.api), [6](#page-9-3)
- get() (prismic.fragments.Fragment.WithFragments method), [9](#page-12-0)
- get\_all() (prismic.fragments.Fragment.WithFragments method), [9](#page-12-0)
- get\_by\_id() (prismic.api.Api method), [3](#page-6-5)
- get by  $ids()$  (prismic.api.Api method), [3](#page-6-5)
- get\_by\_uid() (prismic.api.Api method), [4](#page-7-2)
- get\_color() (prismic.fragments.Fragment.WithFragments method), [9](#page-12-0)
- get\_date() (prismic.fragments.Fragment.WithFragments method), [9](#page-12-0)
- get\_document\_id() (prismic.fragments.Fragment.DocumentLink method), [7](#page-10-2)
- get\_document\_slug() (prismic.fragments.Fragment.DocumentLink method), [7](#page-10-2)
- get\_document\_tags() (prismic.fragments.Fragment.DocumentLink method), [8](#page-11-0)
- get\_document\_type() (prismic.fragments.Fragment.DocumentLink method), [8](#page-11-0)
- get\_embed() (prismic.fragments.Block.Embed method), [7](#page-10-2)
- get\_embed() (prismic.fragments.Fragment.WithFragments method), [9](#page-12-0)
- get\_field() (prismic.fragments.Fragment.WithFragments method), [9](#page-12-0)
- get\_file() (prismic.fragments.Fragment.FileLink method), [8](#page-11-0)
- get\_filename() (prismic.fragments.Fragment.FileLink method), [8](#page-11-0)
- get\_first\_paragraph() (prismic.fragments.StructuredText method), [10](#page-13-1)

mic.fragments.Fragment.WithFragments method), [9](#page-12-0) get\_geopoint() (prismic.fragments.Fragment.WithFragments method), [9](#page-12-0) get\_group() (prismic.fragments.Fragment.WithFragments method), [9](#page-12-0) get\_html() (prismic.fragments.Fragment.WithFragments method), [9](#page-12-0) get\_image() (prismic.fragments.Fragment.ImageLink method), [8](#page-11-0) get\_image() (prismic.fragments.Fragment.WithFragments method), [10](#page-13-1) get\_image() (prismic.fragments.StructuredText method), [10](#page-13-1) get\_link() (prismic.fragments.Fragment.WithFragments method), [10](#page-13-1) get\_master() (prismic.api.Api method), [4](#page-7-2) get\_number() (prismic.fragments.Fragment.WithFragments method), [10](#page-13-1) get\_range() (prismic.fragments.Fragment.WithFragments method), [10](#page-13-1) get\_ref() (prismic.api.Api method), [4](#page-7-2) get\_single() (prismic.api.Api method), [4](#page-7-2) get\_slice\_zone() (prismic.fragments.Fragment.WithFragments method), [10](#page-13-1) get\_structured\_text() (prismic.fragments.Fragment.WithFragments method), [10](#page-13-1) get\_text() (prismic.fragments.Fragment.WithFragments method), [10](#page-13-1) get\_timestamp() (prismic.fragments.Fragment.WithFragments method), [10](#page-13-1)

get fragment type() (pris-

- get\_title() (prismic.fragments.StructuredText method), [10](#page-13-1)
- get\_url() (prismic.fragments.Fragment.DocumentLink method), [8](#page-11-0)
- get\_url() (prismic.fragments.Fragment.FileLink method), [8](#page-11-0)
- get\_url() (prismic.fragments.Fragment.ImageLink method), [8](#page-11-0)
- get\_url() (prismic.fragments.Fragment.MediaLink method), [8](#page-11-0)
- get\_url() (prismic.fragments.Fragment.WebLink method), [9](#page-12-0)
- get\_url() (prismic.fragments.Span.Hyperlink method), [10](#page-13-1) get\_view() (prismic.fragments.Block.Image method), [7](#page-10-2)

get\_view() (prismic.fragments.Fragment.Image method),

### H

I

HTTPError, [6](#page-9-3)

InvalidTokenError, [6](#page-9-3)

[8](#page-11-0)

### InvalidURLError, [6](#page-9-3)

## L

length() (prismic.fragments.Span.SpanElement method), [10](#page-13-1) linked documents (prismic.fragments.Fragment.WithFragments

attribute), [10](#page-13-1)

# $\Omega$

orderings() (prismic.api.SearchForm method), [5](#page-8-2)

# P

page() (prismic.api.SearchForm method), [5](#page-8-2) page\_size() (prismic.api.SearchForm method), [5](#page-8-2) pageSize() (prismic.api.SearchForm method), [5](#page-8-2) parse() (prismic.fragments.Fragment.Link static method), [8](#page-11-0) preview\_session() (prismic.api.Api method), [4](#page-7-2) prismic. init (module), [3](#page-6-5) prismic.api (module), [3](#page-6-5) prismic.exceptions (module), [6](#page-9-3) prismic.fragments (module), [7](#page-10-2)

# Q

query() (prismic.api.Api method), [4](#page-7-2) query() (prismic.api.SearchForm method), [5](#page-8-2) query\_first() (prismic.api.Api method), [4](#page-7-2)

# R

ratio (prismic.fragments.Fragment.Image.View attribute), [8](#page-11-0) Ref (class in prismic.api), [4](#page-7-2) ref() (prismic.api.SearchForm method), [5](#page-8-2) RefMissing, [6](#page-9-3) Response (class in prismic.api), [4](#page-7-2)

# S

SearchForm (class in prismic.api), [5](#page-8-2) set() (prismic.api.SearchForm method), [5](#page-8-2) slug (prismic.api.Document attribute), [4](#page-7-2) Span (class in prismic.fragments), [10](#page-13-1) Span.Em (class in prismic.fragments), [10](#page-13-1) Span.Hyperlink (class in prismic.fragments), [10](#page-13-1) Span.SpanElement (class in prismic.fragments), [10](#page-13-1) Span.Strong (class in prismic.fragments), [10](#page-13-1) span\_as\_html() (prismic.fragments.StructuredText static method), [10](#page-13-1) span\_write\_tag() (prismic.fragments.StructuredText static method), [11](#page-14-2) StructuredText (class in prismic.fragments), [10](#page-13-1) StructuredText.Group (class in prismic.fragments), [10](#page-13-1) submit() (prismic.api.SearchForm method), [6](#page-9-3)

submit\_assert\_preconditions() (prismic.api.SearchForm method), [6](#page-9-3)

# T

Text (class in prismic.fragments), [11](#page-14-2)

# U

UnexpectedError, [6](#page-9-3)